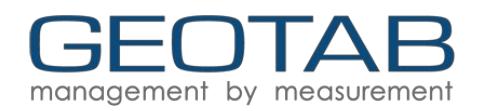

# **IOX-GOTALK**

For the most up to date version, please visit: [goo.gl/fcJXIO](https://goo.gl/fcJXIO)

The IOX-GOTALK provides real-time feedback to drivers about their safety and performance on the road. With the IOX-GOTALK, the fleet manager adds a tool for improving long-term driving skills by notifying the driver when they exceed allowable conditions.

The IOX-GOTALK aims to improve bad driving habits while forming good ones without overbearing intervention. It pushes drivers to continuously improve their skills through a digital coach in lieu of simple alerts.

#### **Top Features**

- Plug-&-Play IOX to the Geotab™ GO device
- Provides real-time feedback to drivers
- Improves driver safety and enhances driving skills

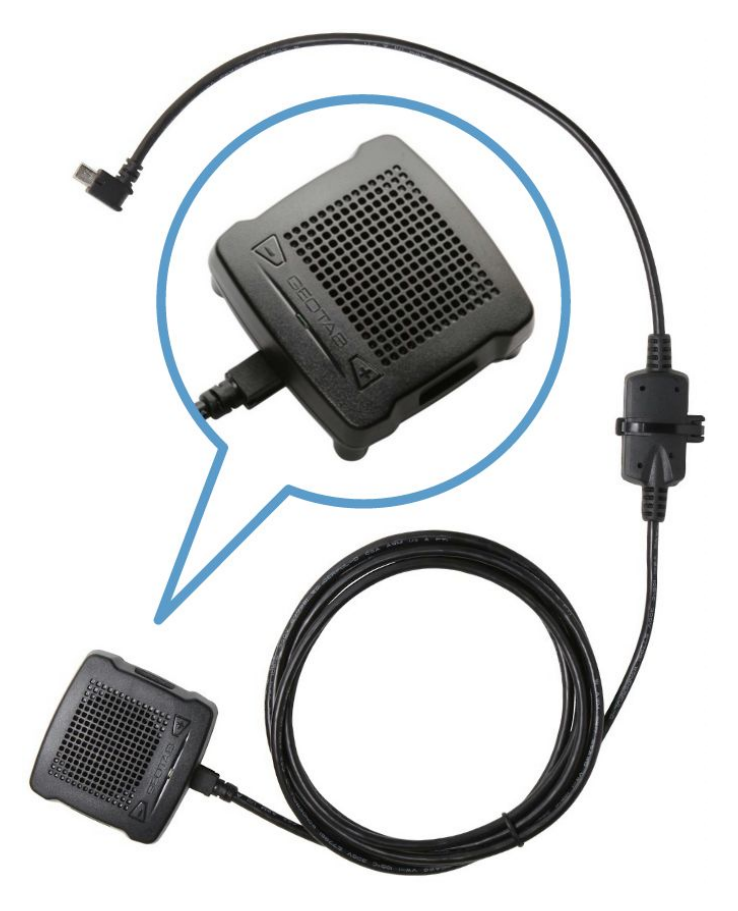

# **IOX Specifications and Installation**

### **Hardware Technical Specifications**

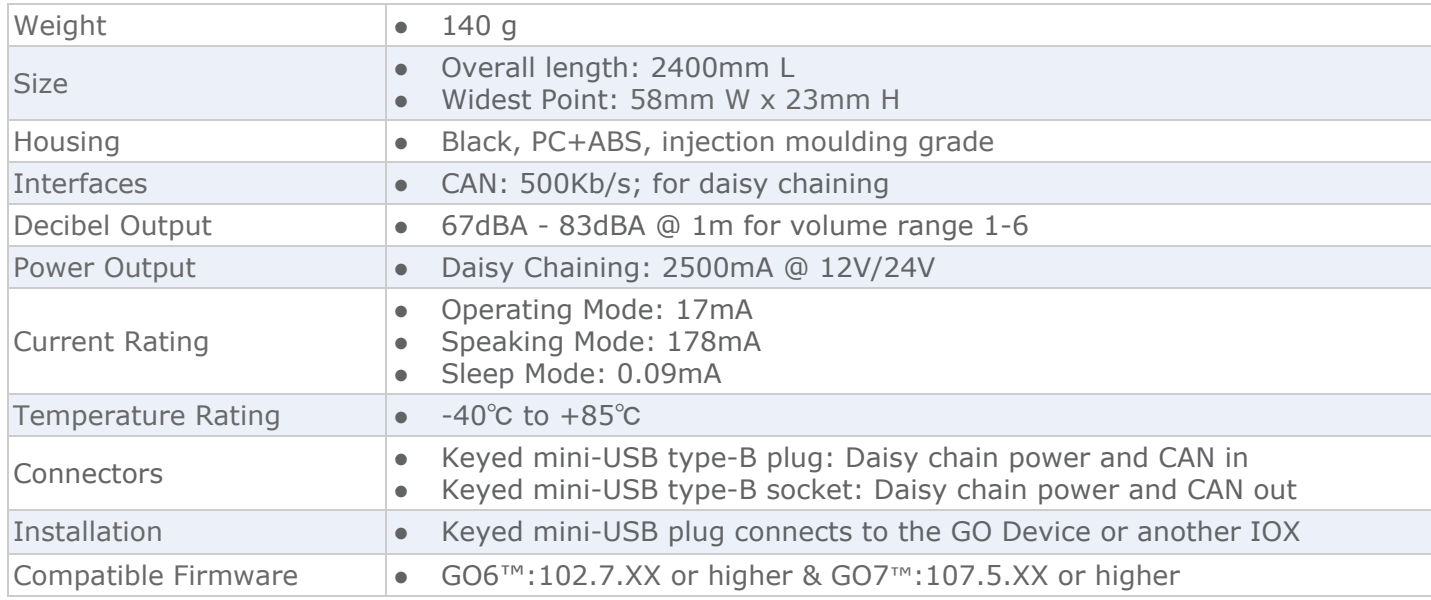

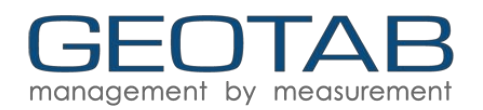

## **Installation Instructions**

**WARNING!** Prior to IOX-GOTALK installation, read and follow GO device installation instructions [\(goo.gl/rkLRiA\)](https://goo.gl/rkLRiA) to both verify any existing GO device installation is correct and that you are qualified to complete this IOX-GOTALK installation. Incorrect installation of either the GO device, and/or IOX-GOTALK can result in loss of vehicle control and serious injury.

WARNING! Prior to IOX-GOTALK installation, read and follow important safety information, including limitations of use, located following these installation instructions. Always read and follow all safety information to prevent loss of vehicle control and serious injury.

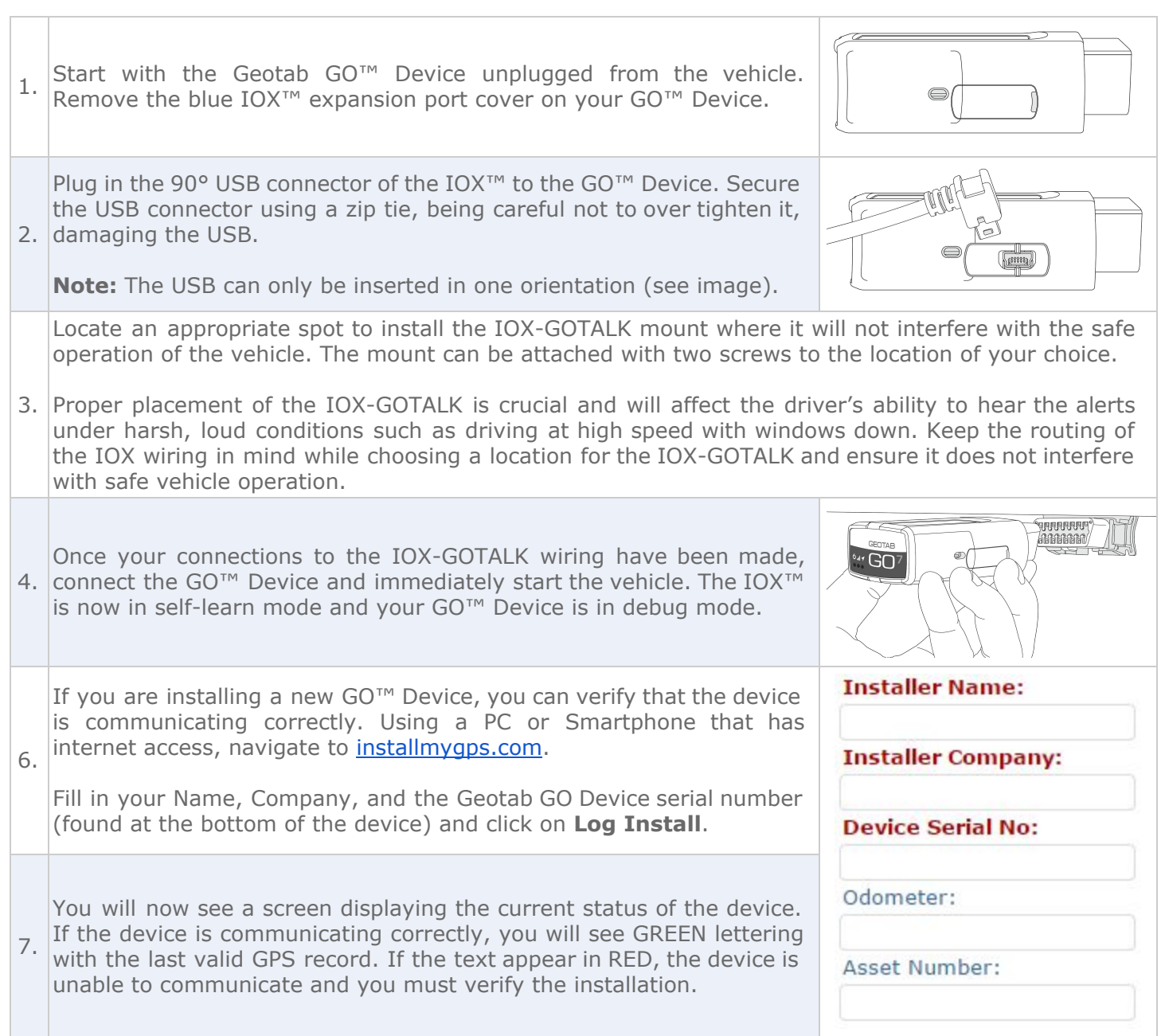

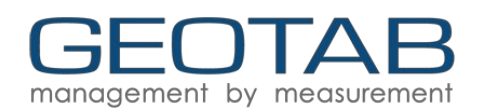

# **Set Up in MyGeotab**

There are two types of rules that can be created when setting up the IOX-GOTALK: Device-based rules and Server-based rules. Device-based rules are stored on the device itself and when this kind of rule is broken, the device does not need to communicate with myGeotab. Conversely, Server-based rules need to communicate with myGeotab for the conditions of the rule and, if met, the IOX-GOTALK will speak the desired command. Please see the steps below for setting up these types of rules.

### **Device-based rules**

Device-based messages are hard-coded within the firmware and cannot be changed by the customer.

Device-side rules are instantaneous. They are tied to the **Driver Feedback** settings in the vehicle editor. When an IOX-GOTALK is installed, beeping is replaced by the following text:

- **Driver Identification Reminder:** "unknown Driver", repeated
- **Beep on engine RPM:**"overrevving", once
- **Beep when idling for a period of time:**"Idling for too long", repeated
- **● Enable speed warning:** "Speeding Violation", repeated
- **● Beep briefly when approaching warning speed:** "Nearing speeding limit", once
- **● Beep on dangerous driving:** "Harsh Driving", once
- **● Beep when seatbelt not used:** "Seatbelt unbuckled", repeated
- **● Beep on reversing:** No speech. The GO device will still beep

#### **Server-based rules**

Spoken notifications are added as a part of a Rule. Notifications can be created as follows:

- 1. Navigate to **Rules & Groups**> **Rules**> **Notification Templates**.
- 2. Click **Add text template**.
- 3. Populate the **name**and **text**fields. It is the content of the text field that is spoken.
- 4. Navigate back to **Rules**under **Rules & Groups**, then select **Add**to add a new rule.
- 5. Select the **Notification**tab, click the **Add driver feedback**button, and then select the **GO TALK** option.
- 6. Search for the text template you just created and select it.

#### **IOX-GOTALK on Pro vs. ProPlus**

The IOX-GOTALK requires either the Pro plan if you plan on using it with device-based rules, or the ProPlus plan if you plan on using it with server-based rules. For server-side rules, you must turn on Active Tracking for that particular vehicle in MyGeotab. This can be done by navigating to the **Vehicles** option in the main menu, selecting your vehicle, clicking the **More Details** button, and scrolling down to the **Active tracking**label.

Active tracking:

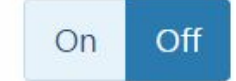

Once this is activated, the driver will start receiving near-real-time notifications for rules like speeding and idling.

**Note:** Turning the Active tracking option on for any vehicle will automatically turn on ProPlus billing for the device.

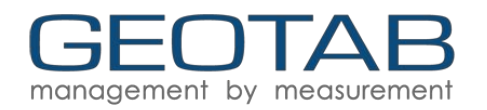

## **Termination Shunt**

You may notice your IOX™ comes with a termination shunt installed in the expansion port. If you are installing more than one IOX™ in a daisy chain, you will need to remove the shunt from each device in line with the exception of the last IOX™ connected. That shunt must remain in the last IOX™ and should be secured with a zip tie.

The use of the shunt in the last IOX™ is necessary for the GO™ Device to learn and configure the IOX™ as effectively as possible .

**Note:** Failing to install the shunt in the last IOX™ could affect IOX™ configuration. It is recommended that you secure the shunt using a zip tie if not already done.

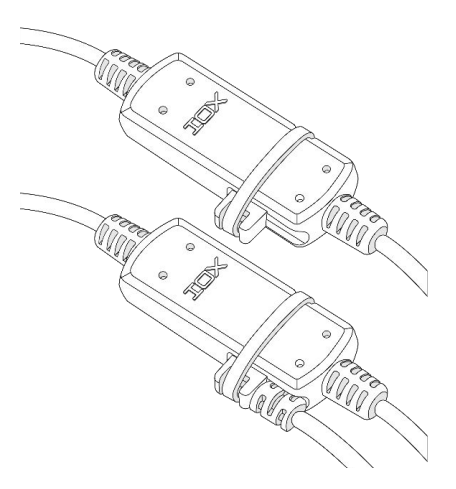

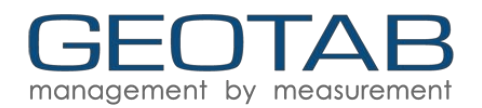

# **Important Safety Information and Limitations of Use**

For the latest version of Limitations of Use, please visit: [goo.gl/k6Fp0w.](https://goo.gl/k6Fp0w)

WARNING! Do not attempt to install, configure or remove any product from any vehicle while the vehicle is in motion or otherwise in operation. All installation, configuration or removal must be done only in stationary vehicles which are securely parked. Attempting to service units while being operated could result in malfunctions or accidents, leading to death or serious personal injury.

**WARNING!** All in-vehicle devices and related cabling must be securely fastened and kept clear of all vehicle controls, including gas, brake and clutch pedals. You must inspect devices and cabling on a regular basis to ensure all devices and cabling continue to be securely attached. Loose cabling or devices may impede the use of vehicle controls, resulting in unanticipated acceleration, braking or other loss of vehicle control, which could lead to death or serious personal injury. Improperly fastened in-vehicle devices may detach and impact operators upon sudden acceleration or deceleration, which may cause injury.

**WARNING!** If at any point after an in-vehicle device is installed a warning light illuminates on the vehicle dash or the vehicle stalls or has a marked drop in performance, shut off the engine, remove the device, and contact your reseller. Continuing to operate a vehicle with these symptoms can cause loss of vehicle control, and serious injury.

**WARNING!** Your in-vehicle devices must be kept clear of debris, water and other environmental contaminants. Failure to do so may result in units malfunctioning or short-circuiting that can lead to a fire hazard or vehicle damage or serious injury.

**WARNING!** Do not attempt to remove the devices from the vehicle in which they are originally installed for installation in another vehicle. Not all vehicles share compatibility, and doing so may result in unexpected interactions with your vehicle, including sudden loss of power or shutdown of the vehicle's engine while in operation or cause your vehicle to operate poorly or erratically and cause death or serious injury and/or vehicle damage.

**NOTICE** — This product does not contain any user-serviceable parts. Configuration, servicing, and repairs must only be made by an authorized reseller or installer. Unauthorized servicing of these products will void your product warranty.